## **Die blonde Fee vom Tegernsee**

Hintergründe von S. Radic

**Die Band "Franz Waigel und seine bayerischen Löwen" (wo ich persönlich der Keyboarder/ Akkordeonist und Arrangeur war) waren ursprünglich in der NRW-Stadt Dülmen "stationiert" - und nicht in München, wie man vielleicht erwarten würde! Nur der Band-Leiter FRANZL WAIGEL war ein echter Bayer und der Haupt-Sänger bzw. der Moderator aller Bühnenauftritte, ein echter bayrischer Frontmann. Die Band spielte sehr viele James-Last-Arrangements, denn diese sind ausnahmslos für Großpartys jeder Art geeignet und bringen immer alle Besucher einer Oktoberfest-Veranstaltung sofort in Stimmung. Die bundesweite Bekanntheit der Band ist auch "in München" nicht verborgen geblieben und so ließ sich das Münchner Original "Mooshammer" (der immer mit dem Hund Daisy auf dem Arm auf die Bühne kam) von der Band jahrelang begleiten - und die Band selbst war immer zur Eröffnung des Münchner Oktoberfestes auf der traditionellen Flughafen-Riem-Oktoberfest-Vorveranstaltung zur Gast.**

Im Jahre 2009 beschloß Franzl Waigel, dass die Band unbedingt eine CD für das Weiterkommen braucht. Wert wurde jedoch von vorne herein auf das "Bayrische" gelegt - also keine Cover-Hits-Einspielungen anderer Bands, sondern nur eigene Titel mit eindeutigem Volksmusik-Schlager-Touch. Dafür wurde dann das bayerische Musik-Original THEO BACHSCHMID mit dem Komponieren beauftragt und alle Arrangements genau auf die Instrumental-Besetzung der "Bayrischen Löwen" abgestimmt. Das Resultat ist wirklich verblüffend: Jeder Titel könnte direkt in die engere Auswahl eines Volkstümlichen Schlager-Wettbewerbs kommen!

Besiebung

Waldemar Illiniah: Trompete, Elügettom Günter Braumstein: Saxophon, Klarinette, Fitte Brazza Radio Keyboard, Akkordeon Frank Kasper/ Heirz Schumenn Drum

Joachim Heinki: Trompete, Gesang Uwe Dominick: Posaurat, Barbon Graham Child: E-Bass, Tuba Franzi Walget: Gesang und Moderation

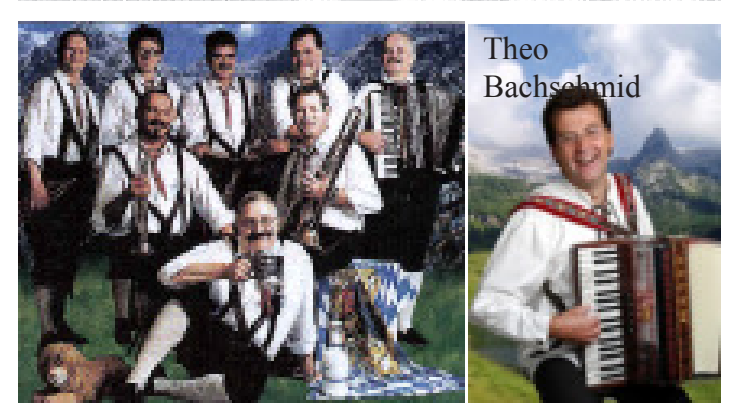

## Franzl Waigel und seine bayerischen Löwen

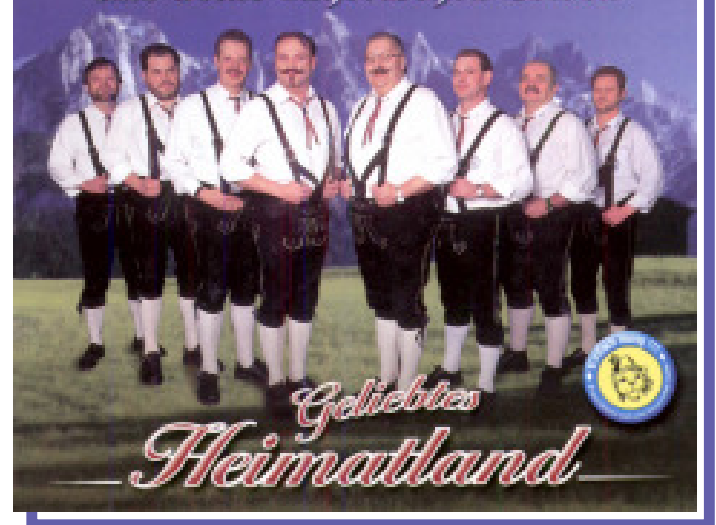

## Geliebtes Heimatland .............

so heißt sie, die brandneue CD von Franzl Waigel und seinen bayerischen Löwen. Besonders die Stimme des Leadsângers Franzl Waigel verleiht den Titeln einen unverwechselbaren Charakter. Mit dieser Produktion hat es die Gruppe eindrucksvoll verstanden volkstümlichen Schlager medientauglich wie auch für ihr vielseitiges und abwechslungsreiches Bühnenprogramm geeignet, hochwertig umzusetzen. Jede Musik, so der 'Oberlöwe' Franzl, hat ihre Faszination. Gerade diese Grundeinstellung hat dazu beigetragen, dass die seit Jahren erfolgreichen musikalischen 'Raubkatzen' zu den unverwechselbaren Interpreten gehören, deren Fanaemeinde in der volkstümlichen. Musikszene ständig wächst.

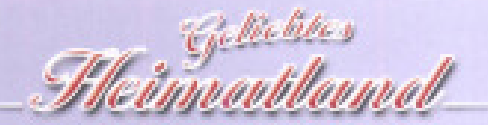

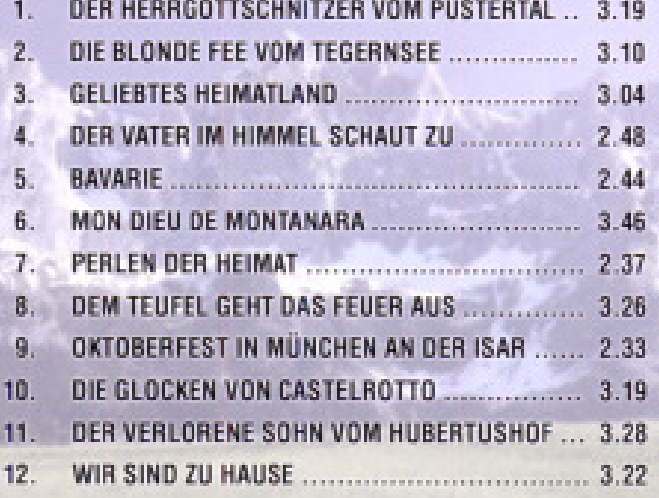

## *(C) Sept. 2019 by S. Radic*

*Bayern-Hit in Version "Bayerische Löwen" CD "Geliebtes Heimatland" von 2009 Bearb.: S. Radic*

*MWP-Sonderausgabe*

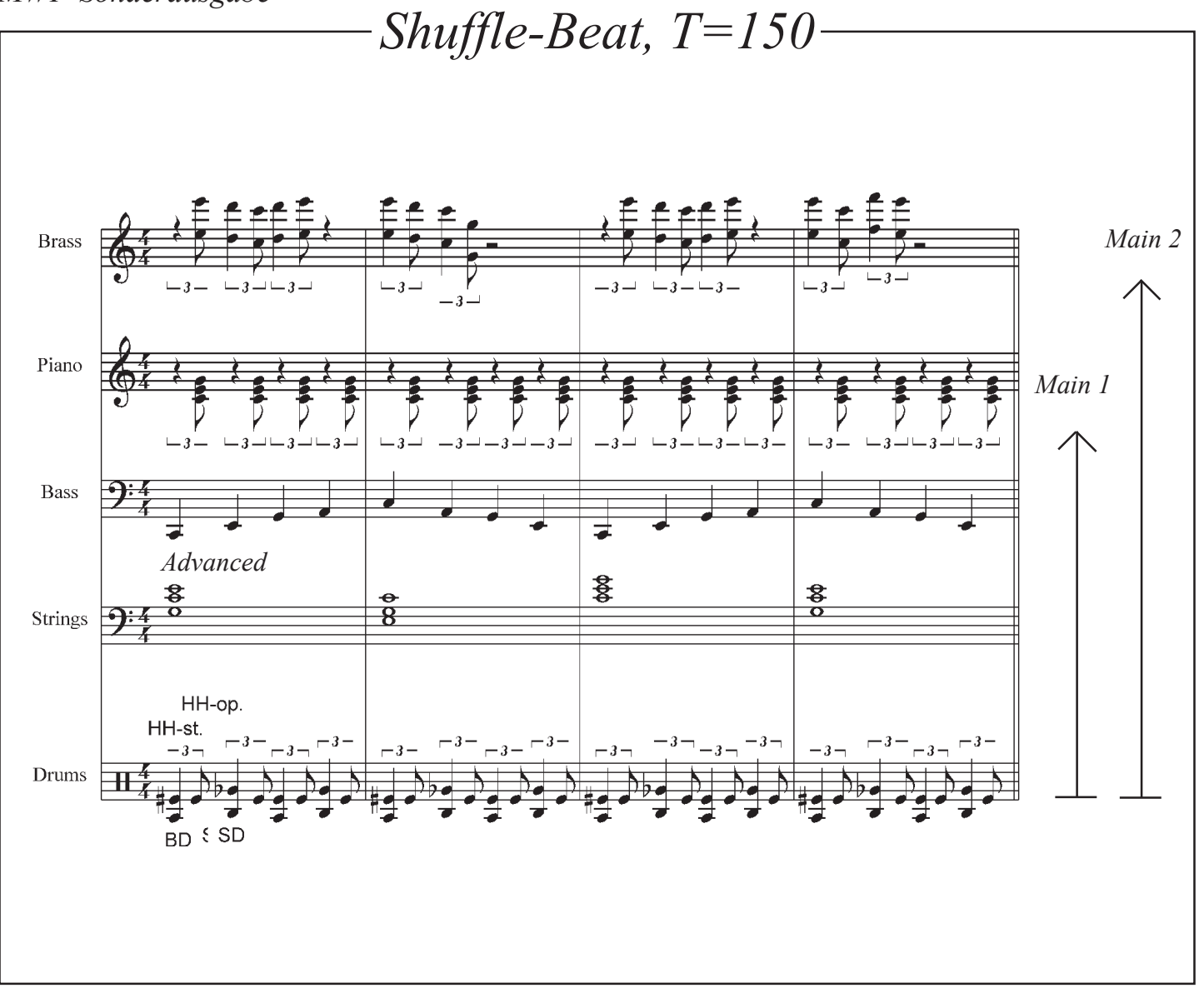

*Programmieranweisung*

*WERSI-PEGASUS. Das "R-MID"-File ist die GM-Fassung, welche in jedem GM-Gerät gut klingt (im Peg. vorher GM-Setup aufrufen). Übertragungs-Vorgang: Das File wird zuerst in den 16 Track-Seq. geladen. Beim GM-"R"-File müssen die Kanäle auf die Pegasus-Style-Kanäle abgeändert werden: ACC1=1, BASS=2, ACC2=3, ACC3=4, ACC4=5, ACC+ =6, DRM+ =7 und DRUM = 8. Achtung, die aufsteigenden Tracks (1-8) müssen eingehalten und alle GM-Prog.-Change-Controler gelöscht werden. Wenn ein ACC-Kanal fehlt, dann verbleibt er leer (kann durch Eigen-Programmierung im Style-Editor ergänzt werden). Dann wird im Style-Editor ein entsprechender Main-Platz mit identischer Takt-Zahl initialisiert. Jetzt wird im 16-Track-Seq. über "Copy to buffer" das komplette MID-Style zwischengespeichert und anschließend im Style-Editor mittels "Ins.All" automatisch auf die Style-Editor-Kanäle übertragen. Jetzt müssen nur noch die Pegasus-Bänke mit entsprechenden Instrumenten laut Liste eingetragen und eventuell die Lautstärken angepaßt werden (Volume-Empfehlung: DRUM/BASS=110, GIT.=60). Wenn Probleme auftauchen, dann den BRIEFDIALOG im Abo-Fernunterricht bemühen.Viel Spaß, Ihr S. Radic.*